# **Marvelmind modem C library and example**

Version 2017.01.28

## **1. About library**

Marvelmind modem C library provides an API and example of communicating with modem via USB interface with the "request-response" protocol described in document *"Protocol of data exchange with modem via USB interface"*. Not all commands described in protocol are supported in current version of library; user can expand the functionality, using the implemented commands as examples. Supported operating systems:

- Microsoft Windows
- GNU/Linux

# **2. Building example**

- To build the example on GNU/Linux or another \*nix-OS you need to have installed GCC
- Then unpack the archive, change directory to unpacked library and run make in console
- Then you can execute ./marvelmind\_modem\_c to watch data from Marvelmind beacons being received.

Prebuilt example for Microsoft Windows is included in the archive. If you want to rebuild it, you may use integrated development environment (such a MS Visual Studio, Code::Blocks etc.): create empty console project and add 3 source files (marvelmind\_modem.c, marvelmind\_modem.h, modem example.c) into the project and run build. You may need to change the project settings to successfully build it.

#### **3. Command line options of the example.**

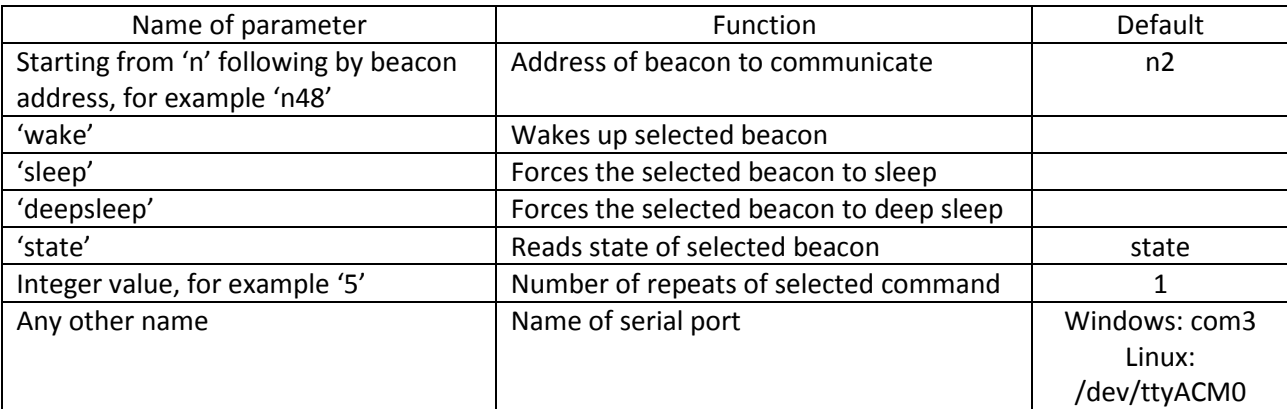

You may specify command line parameters to select following options:

See examples of using of the command line parameters in appendix.

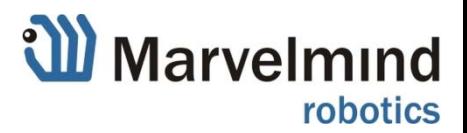

# **4. Using the library**

An example of library usage you may see in the file **modem\_example.c**. You can use the library in your own projects by adding file **marvelmind\_modem**.c into build, including **marvelmind\_modem.h**:

#include "marvelmind\_modem.h"

and your code may follow the sequence:

- Call **createMarvelmindModem** to allocate memory for library structure (struct MarvelmindModem). You need to call it before any other usage of the library
- Modify some variables in created structure, if needed (for example, serial port name)
- Call **startMarvelmindModem** to tell library to start thread, which will process next requests for modem communications
- Call functions to initiate requests to modem:
	- o **startGetBeaconState** read state of selected beacon (voltage level, radio signal level, working time)
	- o **startSendSleepControlCmd** send command to wake the selected beacon or force it to sleep
	- o After the exchange is finished, the library will call the user callback function, which is one of the parameters of functions described in 4.4. The user code can check if the exchange was successful and process incoming data for the exchanges of reading
- After usage call **stopMarvelmindModem** to stop the thread
- Call **stopMarvelmindModem** to free memory, used by Marvelmind modem library

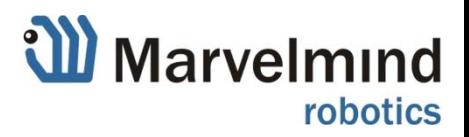

## **Appendix. Examples of usage of the example.**

The following screenshot shows the sequence of runs of the example, which wakes the beacon, reads the beacon state several times and forces it to sleep.

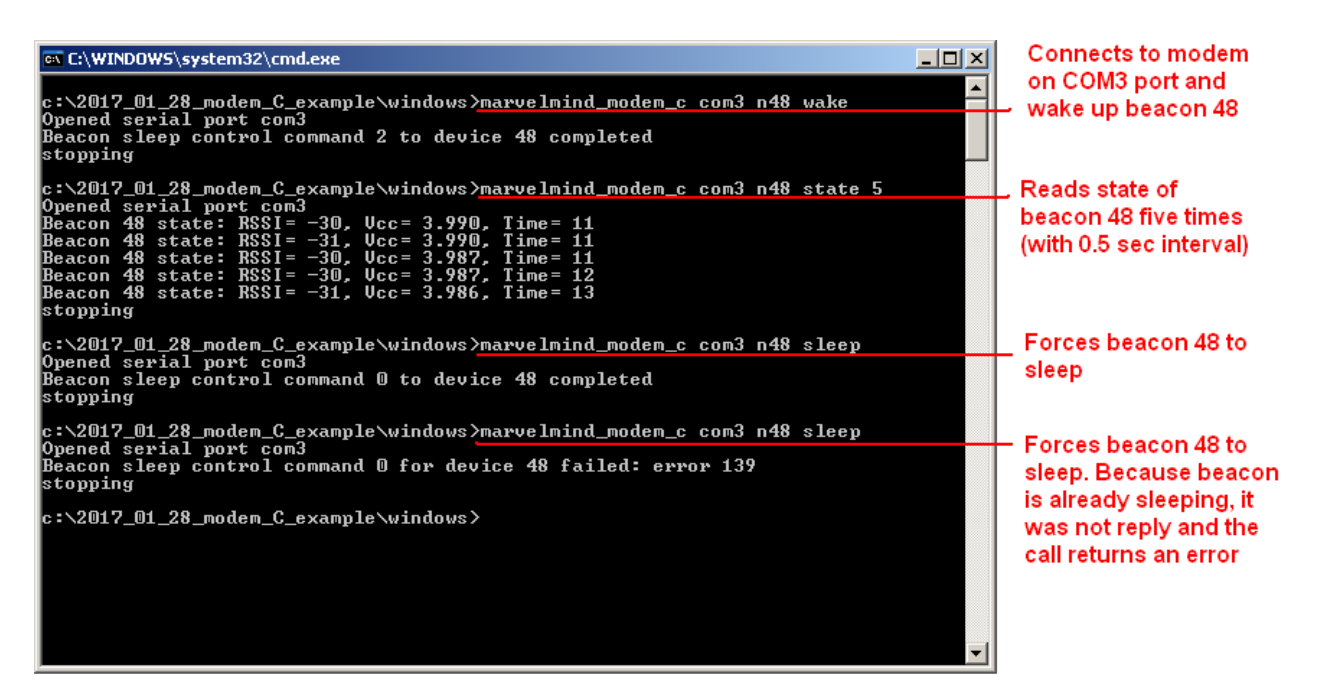

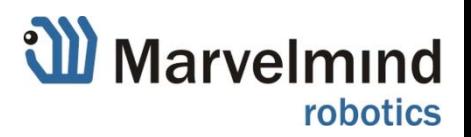